# **Agent Tools**

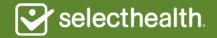

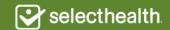

# **Online Enrollment Tool**

In this step-by-step guide, you will learn how to complete and submit a SelectHealth Advantage application using our online enrollment tool.

#### Simple to use:

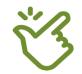

You need an Internet connection.

Access the online application using desktop or laptop computers, tablets or smartphones.

#### **Time savings:**

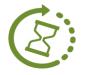

There is no need to keep track of all the pages of a paper application and spend your time waiting for a fax to go through. Leave the hassle of paper behind.

### Faster processed and more accurate enrollments:

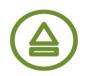

This ensures that your clients are enrolled quickly and receive ID cards and new member communications right away.

#### Full record of the application:

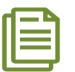

All electronic enrollments you submit are securely stored in your Link Message Center.

#### Higher commission:

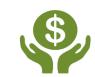

When you submit an application online through Link, we'll pay you the maximum fair market value commission the month coverage begins.

This payment arrangement applies to enrollees that are new to SelectHealth Advantage with no previous Medicare Advantage coverage.

### To access the tool:

- Visit **selecthealth.org/agents**
- Click on SelectHealth Link
- You will need your Link username and password

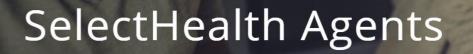

Our agents are a valuable part of the SelectHealth team. <u>Learn more</u> about how to become an appointed SelectHealth agent or what it takes to retain your appointment.

SelectHealth Link

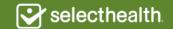

### To access the tool:

- Hover over the MEDICARE tab.
- Click on Medicare Enrollment Tool.
- The tool will load in a separate page.

|                   | UAL ~ | MEDICARE ~ AGENT TOOLS ~ HELP                               |
|-------------------|-------|-------------------------------------------------------------|
| SEARCH WORK QUEUE |       | Medicare Enrollment Tool (Broker Version)<br>Medicare Leads |
| Employer Name     | Emp   | Medicare Enrollment Upload                                  |

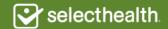

• Enter zip code of member's primary residence.

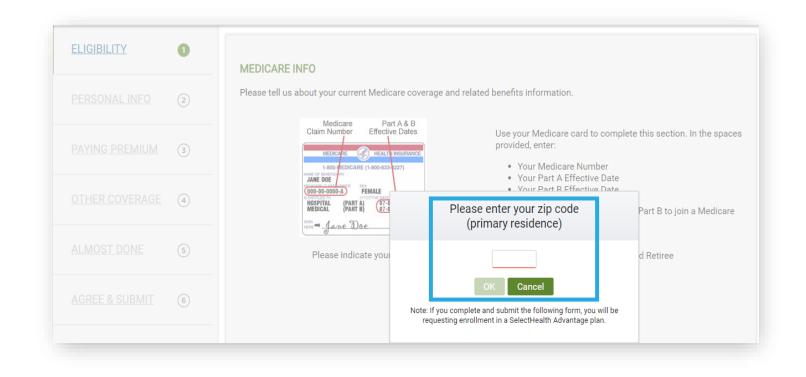

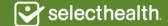

# Step 1: Eligibility

- Provide Medicare Beneficiary Identifier or Medicare claim number type (railroad or non-railroad retiree).
- Medicare claim number must include letter or alpha suffix.
- Enter Parts A and B effective dates.

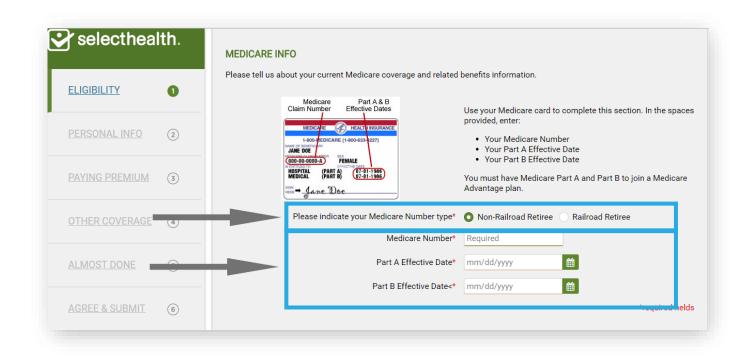

# Step 1: Eligibility

- Choose the most accurate and applicable enrollment reason
- Certain enrollment reasons will require you to enter a date or provide additional information
- Request a coverage effective date
- Select a plan option

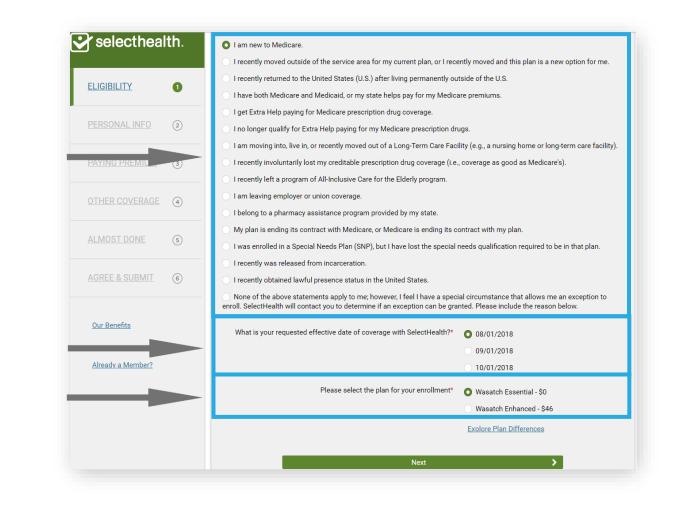

Selecthealth

# Step 2: Personal Info

- Enter enrollee's personal information.
- You can provide emergency contact information by checking the "Provide Emergency Contact" box.

| ELIGIBILITY              | 0   | First Name*                         | Required Middle Initials  First Name is required.                                                                                                    |
|--------------------------|-----|-------------------------------------|----------------------------------------------------------------------------------------------------|
| PERSONAL INFO            | 2   | Last Name*                          | Required Date of Birth* Required - mm/dd/yyyy                                                                                                    |
|                          |     | Gender*                             | Male Female Home Phone Number* Required                                                                                                    |
| PAYING PREMIUM           | 3   | E-mail Address                      |                                                                                                    |
| OTHER COVERAGE           | 4   | Coverage (EOC<br>commonly use       | • Out: You may elect to receive some post-enrollment materials electronically, including your Evid<br>C), which details your coverage under the plan, and Abridged Formulary, which provides a list of r<br>ed, covered drugs and your Annual Notice of Changes document (ANOC) which details changes<br>r. To make this election, provide your email address above. You may change this election or requ |
| ALMOST DONE              | (5) | items be maile                      | ed to you at any time by calling us. You can request other documents/materials be delivered<br>once you are a member of the plan.                                                                                                    |
|                          |     |                                     | Provide Emergency Contact (Optional)                                                                                                    |
| Our Benefits             |     |                                     | INCE<br>manent residence address below. P.O. Box is not allowed. If you have more than one residence,                                                                                                    |
| <u>Our benefits</u>      |     | primary residence.                  |                                                                                                    |
|                          |     | 4.1.1                               | Required                                                                                                    |
| Already a Member?        |     | Address (Line 1)*                   |                                                                                                    |
| <u>Already a Member?</u> |     | Address (Line 1)*                   |                                                                                                    |
| Already a Member?        |     |                                     | Required                                                                                                    |
| <u>Already a Member?</u> |     | Address (Line 2)                    |                                                                                                    |
| Already a Member?        |     | Address (Line 2)<br>City*<br>State* | Required                                                                                                    |
| Already a Member?        |     | Address (Line 2)<br>City*<br>State* | Required UT                                                                                                    |
| <u>Already a Member?</u> |     | Address (Line 2)<br>City*<br>State* | Required<br>UT<br>84124 Change ZIP                                                                                                    |

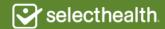

# Step 2: Personal Info

 If mailing address is different than permanent residence, check box and a new set of fields will appear allowing you to enter mailing address information.

| 😪 selectheal               | lth.      | PERMANENT RESIDENCE                         |                                                                                                    |  |
|----------------------------|-----------|---------------------------------------------|----------------------------------------------------------------------------------------------------|--|
|                            |           | Please enter your per<br>primary residence. | manent residence address below. P.O. Box is not allowed. If you have more than one residence, enter your |  |
| ELIGIBILITY                | 0         | Address (Line 1)*                           | Required                                                                                                 |  |
| PERSONAL INFO              | 2         | Address (Line 2)                            |                                                                                                    |  |
|                            | · · · · · | City*                                       | Required                                                                                                 |  |
| PAYING PREMIUM             | 3         | State*                                      | UT                                                                                                    |  |
|                            |           | ZIP Code*                                   | 84124 Change ZIP                                                                                         |  |
| OTHER COVERAGE             | (4)       |                                             | Mailing address is different from my permanent address                                                   |  |
|                            |           | MAILING ADDRESS                             |                                                                                                    |  |
| ALMOST DONE                | 5         | If different from abov                      | e, please provide the address where you would like to receive correspondence.                            |  |
| AGREE & SUBMIT             | (6)       | Address (Line 1)*                           | Required                                                                                                 |  |
|                            |           | Address (Line 2)                            |                                                                                                    |  |
|                            |           | City*                                       | Required                                                                                                 |  |
| <u>Our Benefits</u>        |           | State*                                      | Select State                                                                                             |  |
| Already a Member?          |           | ZIP Code*                                   |                                                                                                    |  |
| <u>Arready a Miember r</u> |           |                                             | required tieros                                                                                          |  |
|                            |           | <ul> <li></li> </ul>                        | Back Next >                                                                                              |  |
|                            |           |                                             |                                                                                                    |  |

# **Step 3: Paying Premium**

- Select a premium payment method.
- If automatic deduction from a banking account is selected, a new set of fields will appear asking for bank account information.

| selectheal                        | un. |                                                                                                    |
|-----------------------------------|-----|----------------------------------------------------------------------------------------------------|
|                                   |     | PAYING PREMIUM                                                                                                    |
| ELIGIBILITY                       | 0   | Please select a premium payment option*                                                                                                    |
|                                   |     | I prefer a paper invoice.                                                                                                    |
| PERSONAL INFO                     | 0   | <ul> <li>Automatic deduction from my monthly Social Security check.</li> </ul>                                                                                                    |
|                                   |     | I prefer automatic deductions from my bank account.  *required fit                                                                                                    |
| PAYING PREMIUM                    | 3   | required in                                                                                                    |
|                                   |     | K Back Next                                                                                                    |
| OTHER COVERAGE                    | 4   | PAYING YOUR PLAN PREMIUM                                                                                                    |
| ALMOST DONE                       | 5   | If we determine that you owe a late enrollment penalty (or if you currently have a late enrollment penalty), we need to know h<br>you would prefer to pay it. You can pay by mail or Electronic Funds Transfer (EFT) each month. You can also choose to pay yu<br>premium by automatic deduction from your Social Security or Railroad Retirement Board benefit check each month. If you ar<br>assessed a Part D-Income Related Monthly Adjustment Amount, you will be notified by the Social Security Administration. Yo<br>will be responsible for paying this extra amount in addition to your plan premium. You will either have the amount withheld for<br>and the responsible for paying this extra amount in addition to your plan premium. You will either have the amount withheld for<br>and the present of the plane to the plane to the pla |
| AGREE & SUBMIT                    | 6   | your Social Security benefit check or be billed directly by Medicare or Railroad Retirement Board. DO NOT pay SelectHealth th<br>Part D-IRMAA.                                                                                                    |
|                                   |     | You can pay your monthly plan premium (including any late enrollment penalty you have or may owe) by mail or Electronic Fu<br>Transfer (EFT) each month. You can also choose to pay your premium by automatic deduction from your Social Security or<br>Railroad Retirement Board benefit check each month.                                                                                                    |
| Our Benefits<br>Already a Member? |     | People with limited incomes may qualify for extra help to pay for their prescription drug costs. If you qualify, Medicare could p<br>for 75% or more of your drug costs including monthly prescription drug premiums, annual deductibles, and co-insurance.<br>Additionally, those who qualify won't have a coverage gap or a late enrollment penalty. May people qualify for these savings<br>and don't even know it. For more information about this extra help, contact your local Social Security office, or call Social<br>Security at 1-800-772-1213. TTY users should call 1-800-325-0778. You can also apply for extra help online at<br>http://www.socialsecurity.gov/prescriptionhelp.                                                                                                    |
|                                   |     | If you qualify for extra help with your Medicare prescription drug coverage costs, Medicare will pay all or part of your plan<br>premium. If Medicare pays only a portion of this premium, we will bill you for the amount that Medicare doesn't cover.                                                                                                    |
|                                   |     | If you don't select a payment option, you will get a bill each month.                                                                                                    |
|                                   |     | (The Social Security/RRB deduction may take two or more months to begin after Social Security or RRB approves the deducti<br>In most cases, if Social Security or RRB accepts your request for automatic deduction, the first deduction from your Social<br>Security or RRB benefit check will include all premiums due from your enrollment effective date up to the point withholding<br>begins. If Social Security or RRB does not approve your request for automatic deduction, we will send you a paper bill for your<br>monthly premiums.)                                                                                                    |

# Step 4: Other Coverage

- Answer all five questions about other coverage.
- Answering "yes" to any of the questions will require additional information.
- If the enrollee has recently had a transplant, a physician note will need to be sent to SelectHealth.

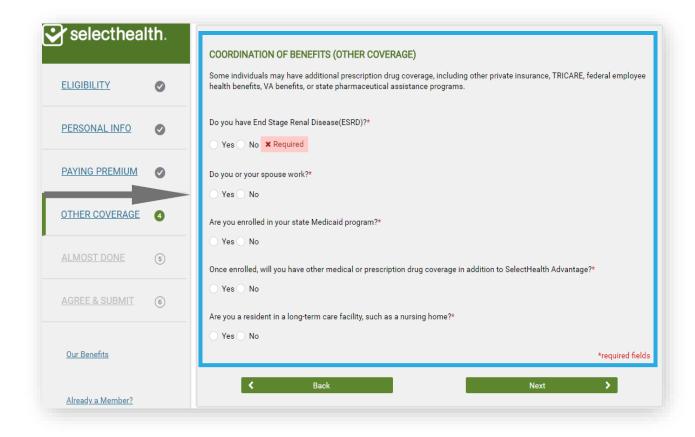

# Step 5: Almost Done

- Choose a primary care doctor.
- PCP selection is REQUIRED.
- Clicking "Choose your doctor" will take you to the Find A Doctor search tool:
  - Search for PCP by name.
  - Select PCP by clicking "Add as Primary Care Provider.
- Previous screen will now show name of PCP chosen by enrollee.

| selectheal        |   | ALMOST DONE                                                                                                    |
|-------------------|---|----------------------------------------------------------------------------------------------------|
| FLICIPILITY       |   | Please select your Primary Care Physician from our list of doctors.                                                                                  |
|                   |   | Choose your doctor                                                                                                    |
| PERSONAL INFO     |   | *If your doctor is not listed, please leave this field blank.                                                                                        |
|                   |   | I do not have a Primary Care Provider (PCP), please call me to help me find a PCP.                                                                   |
| PAYING PREMIUM    | 0 | OPTIONAL SUPPLEMENTAL BENEFITS                                                                                                    |
|                   |   | You may add one of the following optional benefits                                                                                                   |
| OTHER COVERAGE    |   | SelectHealth Dental Comprehensive Benefit (additional \$35/month)                                                                                    |
|                   |   | SelectHealth Dental Comprehensive Plus Eyewear (additional \$40/month)                                                                               |
| ALMOST DONE       | 5 | I do not wish to add any optional benefits                                                                                                    |
|                   |   | Please select the statement that best describes your relationship to the person with Medicare listed on this enrollment form*                        |
| AGREE & SUBMIT    | 6 | I am the person listed on this enrollment form or I am helping to complete this enrollment form.                                                     |
|                   |   | I am the person authorized to act on behalf of the individual listed on this enrollment form under the laws of the state whe the individual resides. |
| Our Benefits      |   | *required fie                                                                                                    |
|                   |   | K Back Next X                                                                                                    |
| Already a Member? |   |                                                                                                    |

selecthealth

# Step 5: Almost Done

- Add or decline optional dental and/or vision coverage.
- Electing this coverage will result in a note indicating that the coverage has been added.
- If an authorized representative is involved, check the appropriate box.
- Additional fields will appear asking authorized rep to identify relationship to enrollee.

| selecthea         |   | ALMOST DONE                                                                                                    |
|-------------------|---|----------------------------------------------------------------------------------------------------|
| ELIGIBILITY       | 0 | Please select your Primary Care Physician from our list of doctors.                                                                                      |
| PERSONAL INFO     | 0 | Choose your doctor *If your doctor is not listed, please leave this field blank.                                                                         |
|                   |   | I do not have a Primary Care Provider (PCP), please call me to help me find a PCP.                                                                       |
| PAYING PREMIUM    | Ø | OPTIONAL SUPPLEMENTAL BENEFITS                                                                                                    |
| OTHER COVERAGE    | 9 | You may add one of the following optional benefits SelectHealth Dental Comprehensive Benefit (additional \$35/month)                                     |
| ALMOST DONE       | 6 | <ul> <li>SelectHealth Dental Comprehensive Plus Eyewear (additional \$40/month)</li> <li>I do not wish to add any optional benefits</li> </ul>           |
|                   | • | Please select the statement that best describes your relationship to the person with Medicare listed on this enrollment form*                            |
| AGREE & SUBMIT    | 6 | I am the person listed on this enrollment form or I am helping to complete this enrollment form.                                                         |
|                   |   | I am the person authorized to act on behalf of the individual listed on this enrollment form under the laws of the state when<br>the individual resides. |
| Our Benefits      |   | *required fiel                                                                                                    |
| Already a Member? |   | K Back Next ➤                                                                                                    |

# Step 6: Agree and Submit

 Agents may not click the electronic signature on the member's behalf. Under state law, only the member or the member's authorized representative may electronically sign the enrollment form on the member's behalf by checking the box.

|                          | AGREE AND SUBMIT                                                                                                    |                  |
|--------------------------|----------------------------------------------------------------------------------------------------|------------------|
| ELIGIBILITY              | READ THIS IMPORTANT INFORMATION                                                                                                    |                  |
| PERSONAL INFO            | If you currently have health coverage from an employer or union, joining SelectHealth Advantage (HMO) could affect your<br>employer or union health benefits. You could lose your employer or union health coverage if you join SelectHealth Advantage<br>(HMO). Read the communications your employer or union sends you. If you have questions, visit their website or contact<br>office listed in their communications. If there isn't any information on whom to contact, your benefits administrator or the<br>that answers questions about your coverage can help. By completing this enrollment application, I agree to the following:                                                                                                    | the              |
| PAYING PREMIUM           | SelectHealth Advantage (HMO) is a Medicare Advantage plan and has a contract with the Federal government. I will need t keep my Medicare Parts A and B. I can be in only one Medicare Advantage plan at a time, and I understand that my enrollment this plan will automatically end my enrollment in another Medicare health plan or prescription drug plan. It is my responsib                                                                                                    | nent in          |
| OTHER COVERAGE           | It is plant with advantationary for it in y encounters in an other and the interplant in the plant is any response of the plant. It is in y exponse of the plant is any response of the plant is any response of the pla | e ´              |
| ALMOST DONE              | SelectHealth Advantage (HMO) serves a specific service area. If I move out of the area that SelectHealth Advantage (HMO)<br>serves, I need to notify the plan so I can disenroll and find a new plan in my new area. Once I am a member of SelectHealth<br>Advantage (HMO). I have the right to appeal plan decisions about payment or services if I disagree. I will read either the Me<br>Handbook or Evidence of Coverage document from SelectHealth Advantage (HMO) when I get it to know which rules I muse<br>follow to get coverage with this Medicare Advantage plan. I understand that people with Medicare aren't usually covered un<br>Medicare while out of the courtry except for limited coverage near the U.S. border.                                                                                                    | h<br>ember<br>st |
| AGREE & SUBMIT           | Indextset mile cuto constry sectors in mine construction (number construction) in the left of the left of the l | es               |
| Our Benefits             | I understand that if I am getting assistance from a sales agent, broker, or other individual employed by or contracted with<br>SelectHealth Advantage (HMO), he/she may be paid based on my enrollment in SelectHealth Advantage (HMO).                                                                                                    |                  |
| <u>Already a Member?</u> | Release of Information:<br>By joining this Medicare health plan, I acknowledge that SelectHealth Advantage (HMO) will release my information to Mec<br>and other plans as in necessary for treatment, payment and health care operations. I also acknowledge that SelectHealth                                                                                                    | dicare           |
|                          | Advantage (HMO) will release my information including my prescription drug event data to Medicare, who may release it for<br>research and other purposes which follow all applicable Federal statutes and regulations. The information on this enrollme<br>form is correct to the best of my knowledge. I understand that if I intentionally provide false information on this form, I will<br>diserrolled from the plan.                                                                                                    | ent              |
|                          | I understand that my signature (or the signature of the person authorized to act on my behalf under the laws of the State w<br>live) on this application means that I have read and understand the contents of this application. If signed by an authorized<br>individual (as described above), this signature certifies that 1) this person is authorized under State law to complete this<br>enrollment and 2) documentation of this authority is available upon request from Medicare.                                                                                                    |                  |
|                          | I have read this information and confirm that this information is accurate.                                                                                                    |                  |
|                          | Brokers may not click this electronic signature on the member's behalf. Only the member or the member's authorized<br>representative, under state law may electronically sign this enrollment form on the member's behalf.                                                                                                    |                  |
|                          | K Back K Enroll Now                                                                                                    |                  |

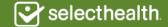

# Step 6: Agree and Submit

- To receive credit for the sale, you must complete the attestation.
- Make sure your email address is correct or enter a new address.
- Check to agree, then submit.
- Enrollment confirmation page with confirmation number will appear.
- You can print the final confirmation screen with the printer button in the upper corner.

| <ul> <li>PARSONALINED</li> <li>PARSONALINED</li> <li>PARSO</li></ul>                                                                                                    | LIGIBILITY     | 0 | READ THIS IMPORTANT INFORMATION                                                                                                    |
|----------------------------------------------------------------------------------------------------|----------------|---|----------------------------------------------------------------------------------------------------|
| <ul> <li>keep my Medicare Parts À and B. I can be in only one Medicare Advantage land of the supresonsibility of the supresonsibility of the supre</li></ul> | PERSONAL INFO  | 0 | employer or union health benefits. You could lose your employer or union health coverage if you join selectHealth Advantage<br>(HMO). Read the communications your employer or union sends you. If you have questions, visit their website, or contact the<br>office listed in their communications. If there isn't any information on whom to contact, your benefits administrator or the office                                                                                                    |
| <ul> <li>ALMOST DONE</li> <li>ALMOST DONE</li> <li>SelectHealth Advantage (HMO) serves a specific service area. If a service and and service and and a new advantage (HMO) the plan so i can discroll and find a new advantage (HMO), there the right to appeal plan decisions about a down and the appropriately licensed to soll this product appointed by the carrier to do so.</li> <li>Cour Benefits</li> <li>Already a Member?</li> <li>Release of Information:</li> <li>By joining this Medicare health plan, I acknowledge that SelectHealth Advantage (HMO), hereit for any advantage (HMO), hereit for marker service to a subscription to subscription to subscription the subscription to subscription to subscription the subscription to subscription to subscription to subscriptio</li></ul>                         | PAYING PREMIUM |   | SelectHealth Advantage (HMO) is a Medicare Advantage plan and has a contract with the Federal government. I will need to<br>keep my Medicare Parts A and B. I can be in only one Medicare Advantage plan at a time, and understand had my organized in<br>the plan will advance tick used by a constraint of the constraint of the plane of the plane of th                                                                                                    |
| <ul> <li>Almost Done</li> <li>GREE &amp; SUBMIT</li> <li>Correnentis</li> <li>Already a Member?</li> <li>Release of Information:</li> <li>By joining this Medicare health plan, 1 acknowledge that SelectHealth Advantage (HMO), he/she may be paid based on mean that he same to hear place the same and hear and the same and hear and the same and hear and the same and hear and the same and hear and the same and hear and the same and hear and hear and hea</li></ul>                 | THER COVERAGE  | 0 | Inform you of any prescription drug coverage that I have or may c t i<br>entire year. Once i erroll, imay leave this plan or make changes of<br>available (Example: October 15 – December 7 of every year), or u df<br>signify your acceptance of this attestation to                                                                                                    |
| GREE & SUBMIT       Image: Constraint of the country except for limited coverage net three states of the applicant with the information constraint of the country except for limited coverage net three states of the applicant with the information coverage document (as known cover constraints)       Image: Coverage document (as known cover constraints)         Our Benefits       SelectHealth Advantage (HMO), he/she may be paid based on metal this product and that if I am getting assistance from a sales agent, b k solectHealth Advantage (HMO), he/she may be paid based on metal this and other plans as is necessary for treatment, payment and healf.       Image: health with the information is accurate.         Already a Member?       Release of Information:       By joining this Medicare health plan, I acknowledge that SelectHealth advantage (HMO), he/she may be paid based on metal the applicant grants me permission to subther advantage (HMO), he/she may be paid based on metal that the applicant on his/her behalf.         W agree with the above statements.       Image: May with the lease my information including my precedent and the applicant grants me permission to subther advantage (HMO), he/she may be paid based on metal that have read and understand that if the applicant grants me permission to subther advantage (HMO), he/she may be paid based on metal that have advantage (HMO), he/she may be paid based on metal that have advantage (HMO), he/she may be paid based on metal that have advantage (HMO), he/she may be paid based on metal that have advantage (HMO), he/she may be paid based on metal that have advantage (HMO), he/she may be paid based on metal that have advantage (HMO), he/she may be paid based on metal that have advantage (HMO), he/she may be paid based on metal that have advantage (HMO), he/she may be paid based on metal that have adva                                                                                                    | LMOST DONE     | 0 | Serves, lineed to notify the plan so I can disentify and a serve at<br>Advantage (HMO), have the right to appeal plan decisions about pa<br>Handbook of Evidence of Coverage document from Selectheath vd                                                                                                    |
| Our Benefits         Already a Member?         Release of Information:         By joining this Medicare health plan, I acknowledge that SelectHealth Advantage (HMO), he/she may be paid based on mean tart has read this statement in persos in formation on his/her behalf.         By joining this Medicare health plan, I acknowledge that SelectHealth Advantage (HMO) will release my information including my preception on his/her behalf.         By joining this Medicare health plan, I acknowledge I understanding the application on his/her behalf.         Understand that my signature (or the signature of the person atworked the contents). This application, this application.         Induction of this application of this application.         By joining this Medicare health plan, I acknowledge that SelectHealth advantage (HMO) will release my information including my preception on his/her behalf.         Indicated that my signature (or the signature of the person atworked the contents). This application. If signed by an authorized to act on my behalf under the laws of the State while individual (as described above), this signature certifies that 1) this person is authorized under State law to complete this enrollment and 2) documentation of this authority is available unon renuest from Medicare.         I have read this information and confirm that this information is accurate.                                                                                                    | GREE & SUBMIT  | 6 | Medicare while out of the country except for limited coverage next the understand that beginning on the date SelectHealth Advantage 4. SelectHealth Advantage 4. I are appropriately licensed to sell this product and appointed by the carrier to do so. I have provided the applicant with the information                                                                                                    |
| and other plans as is necessary for treatment, payment and heal is<br>Advantage (HMO) will release my information including my press<br>research and other purposes which follow all applicable Federal at<br>form is correct to the best of my knowledge. I understand that if<br>disenvolled from the plan.<br>I understand that my signature (or the signature of the person authorized to act on my behalf under the laws of the State wh<br>live) on this application means that I have read and understand the contents of this application. If signed by an authorized<br>individual (as described above), this signature certifies that 1) his person is authorized under state law to complete this<br>enrollment and 2) documentation of this authority is available upon remused from Medicare.                                                                                                    |                |   | Coverage document (also known conner contract or subso be<br>authorization,NEITHER MEDICARE NOR SelectHealth Advantage<br>I understand that if I am getting assistance from a sales agent, b k<br>SelectHealth Advantage (HMO), he/she may be paid based on mer<br>I advantage (HMO), he/she may be paid based on mer<br>I advantage (H |
| I live) on this application means that I have read and understand the contents of this application. If signed by an authorized individual (as described above), this signature certifies that 1) this person is authorized under State law to complete this encolment and 2) documentation of this authority is available unon remuest from Medicare.                                                                                                    |                |   | and other plans as is necessary for treatment, payment and heat ic<br>Advantage (HMO) will release my information including my press of<br>research and other purposes which follow all applicable Federals at<br>form is correct to the best of my knowledge. I understand that if<br>not include the purpose of the state of the state                                                                                                    |
|                                                                                                    |                |   | individual (as described above), this signature certifies that 1) this person is authorized under State law to complete this                                                                                                    |
| Brokers may not click this electronic signature on the member's behalf. Only the member or the member's authorized<br>representative, under state law may electronically sign this enrollment form on the member's behalf.                                                                                                    |                |   | —<br>Brokers may not click this electronic signature on the member's behalf. Only the member or the member's authorized                                                                                                    |

Selecthealth

# **Enrollment Confirmation**

- You'll receive a full record of the application. All online enrollments you submit are securely stored in your Link Message Center.
- To view a record of your online applications, access your Message Center by clicking the envelope icon next to your name in the Link homepage:

🔤 🔕 Mat

Selecthealth. ~ GROUP ~ INDIVIDUAL ~ MEDICARE ~ AGENT TOOLS ~ HELP

- In your Message Center, you will find a confirmation message for your enrollments.
- Click on the message to access the application records. All records are stored in a single SYSTEM NOTIFICATIONS file.

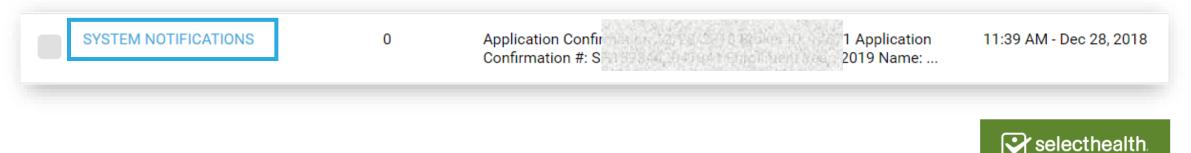

# **Online Enrollment Receipt**

- Once the application has been submitted, use the confirmation number to complete an enrollment receipt and provide a copy to your client.
- It's required that agents leave a receipt as temporary proof of enrollment when using the online application, unless member has provided an email address for the confirmation to be sent.

| selecthealth. Receipt for Enrollment Request                                                |                                                                            |  |  |  |  |  |
|---------------------------------------------------------------------------------------------|----------------------------------------------------------------------------|--|--|--|--|--|
| Application Date Applicant's Nam                                                            | ne                                                                         |  |  |  |  |  |
| Plan ID Number                                                                              | Proposed Effective Date                                                    |  |  |  |  |  |
| Sales Agent Name                                                                            | Sales Agent Phone Number                                                   |  |  |  |  |  |
| Enrollment Confirmation Number (if a                                                        | pplicable)                                                                 |  |  |  |  |  |
| Agent Signature                                                                             | Date                                                                       |  |  |  |  |  |
| Contact Information<br>Visit us at <b>selecthealthadvantage.org</b>                         | Member Services Hours<br>Monday through Sunday from 8:00 a.m. to 8:00 p.m. |  |  |  |  |  |
| Call toll-free: <b>855-442-9900</b><br>TTY Users: <b>800-346-4128</b> (Utah), <b>800-37</b> | 7-1363 (Idaho), or 711                                                     |  |  |  |  |  |
| SelectHealth is a Medicare Advantage or                                                     | ganization with a Medicare contract.                                       |  |  |  |  |  |
| H1994_10309 CMS Approved                                                                    | © 2013 SelectHealth. All rights reserved. 10309 02/13                      |  |  |  |  |  |